#### More Sophisticated Behaviour

Technical Support System V1.0

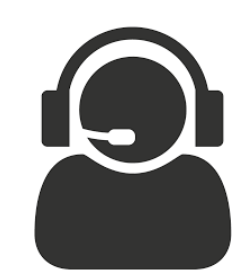

Produced by: Dr. Siobhán Drohan Mr. Colm Dunphy Mr. Diarmuid O'Connor Dr. Frank Walsh

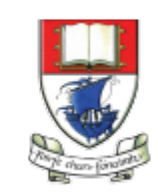

Waterford Institute of Technology INSTITIÚID TEICNEOLAÍOCHTA PHORT LÁIRGE

Department of Computing and Mathematics http://www.wit.ie/

#### Lectures and Labs

- The Tech Support System lectures and labs are based on examples in Chapter 5 of:
	- Objects First with Java - A Practical Introduction using BlueJ, © David J. Barnes, Michael Kölling

# Objects First with ava A Practical Introduction Using BlueJ

**EDITION** 

l Michael Kölling

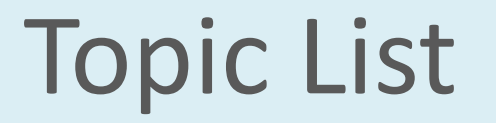

1. Recap of Library Classes (**Java's API**).

- **2. Interface Vs Implementation**.
- 3. Technical Support System **V1**:
	- Three Classes:
		- **1. InputReader** class
		- **2. Responder** class
		- **3. SupportSystem** class

## The Java class library (**API**)

• **API**: *Application Programmers' Interface* • Thousands of **classes**.

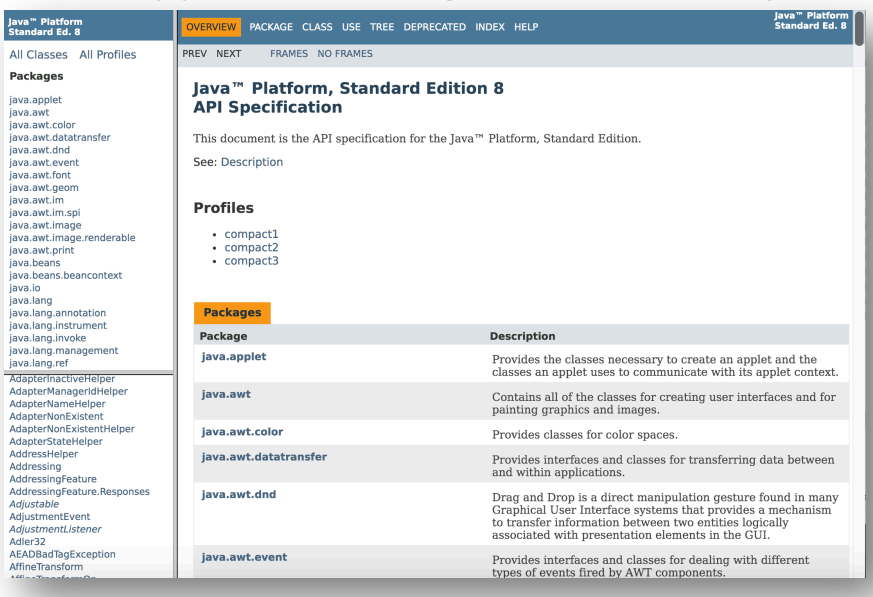

- 
- Tens of thousands of **methods**.
- Many useful classes that make life much easier.
- A competent Java programmer **must be able to work with the libraries**.
- Documentation of the Java libraries is in HTML format (generated using **javadoc** comments).
- Readable in a web browser.

### Using **library classes - import**

- Classes from the library must be imported
	- using an *import* statement

**import** javax.swing**.\***;

**import** javax.swing**.JOptionPane**;

- exception are classes from *java.lang*
- They can then be used like classes from the current project.

## Working with the **library**

You should:

• know some important packages/classes by name.

**All Classes** Packages java.apple java awt java.awt.coli aya awt dat ava awt dno lava.awt.fon java.awt.geo java awt im java.awt.im. java.awt.ima java.awt.ima java.awt.prin java.beans java.beans.h java.jo java lang java.lang.ar java.lang.ins java.lang.jnv java lang ma

AdjustmentE **AdjustmentL** Adler32 AEADBadTac AffineTransfo

• know how to find out about other classes.

Remember:

- We only need to know the **interface**, not the **implementation**.
- java.lang.ref • **API** contains the **interface description** ManterNam ManterNonF AdapterNonl **AdapterStat** for all library classes.AddressHelp Addressing AddressingF AddressingF Adiustable

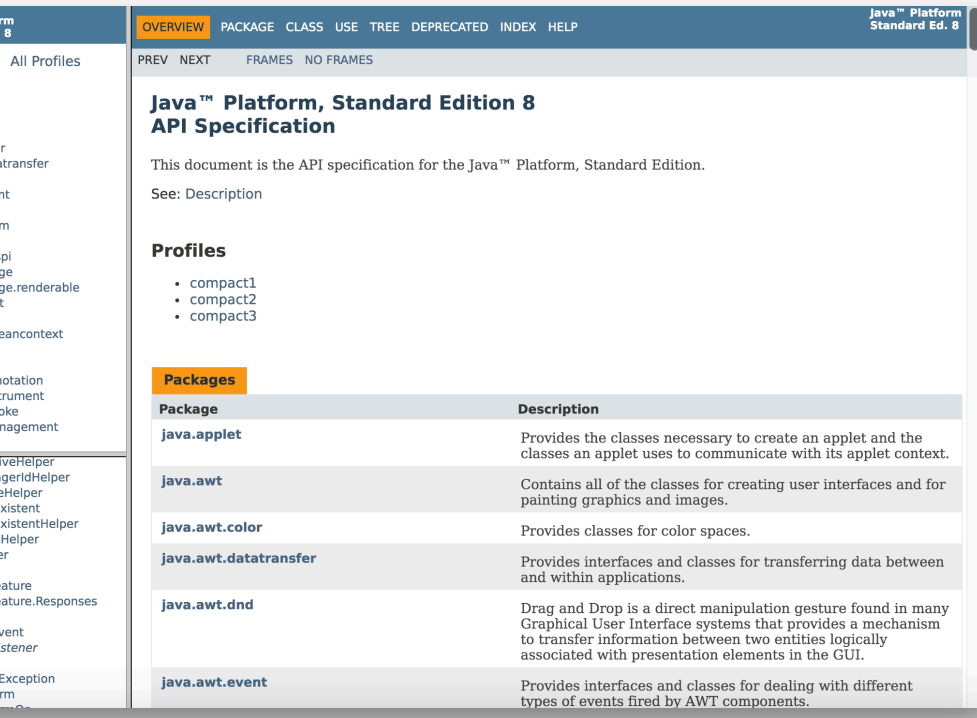

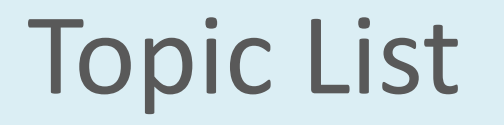

- 1. Recap of Library Classes (**Java's API**).
- **2. Interface Vs Implementation**.
- 3. Technical Support System **V1**:
	- Overview of the System
	- Three Classes:
		- **1. InputReader** class
		- **2. Responder** class
		- **3. SupportSystem** class

#### **Interface** vs implementation

*The documentation includes:*

- Class **name**;
- Class **description**;
- List of **constructors** and **methods**

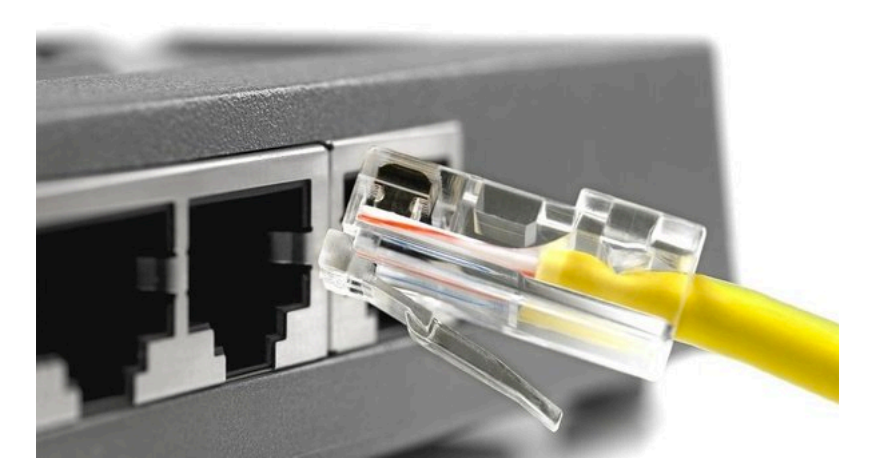

- **Return values** and **parameters** for constructors and methods
- Description of the purpose of each constructor and method

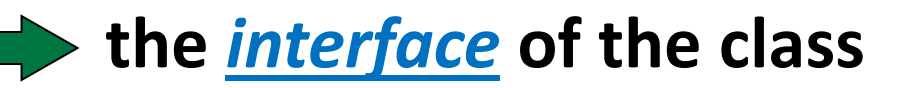

#### Interface vs **implementation**

*The documentation does not include*

- private fields
	- (most fields are private)
- private methods
- the bodies
	- (source code) for each method

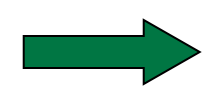

**the** *implementation* **of the class**

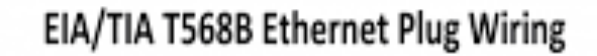

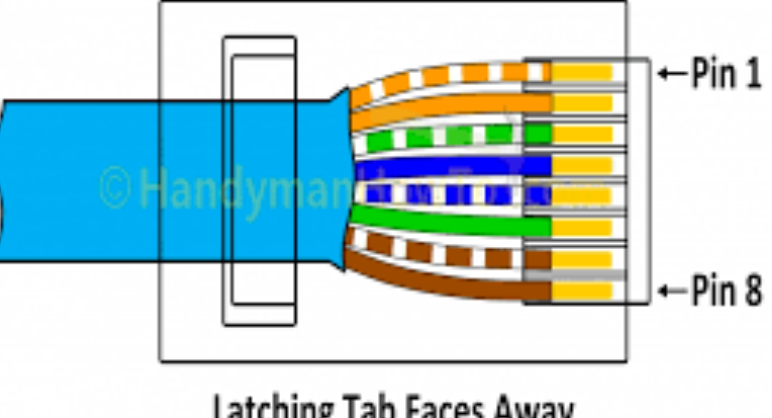

Latching Tab Faces Away (On Opposite Side)

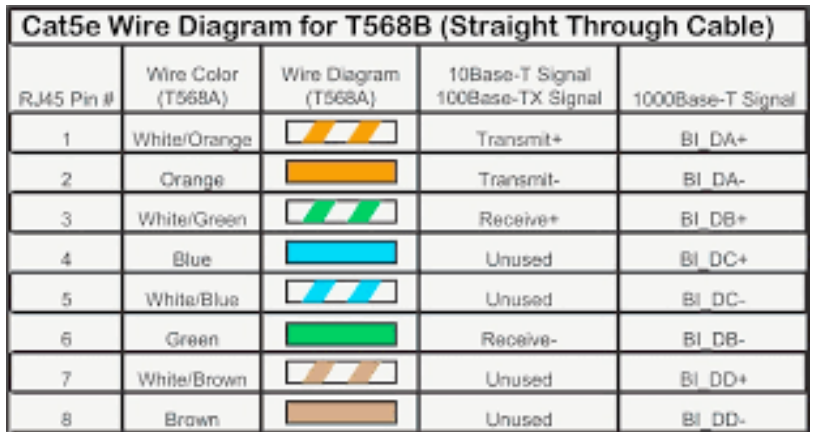

# **Any<br>Questions?**

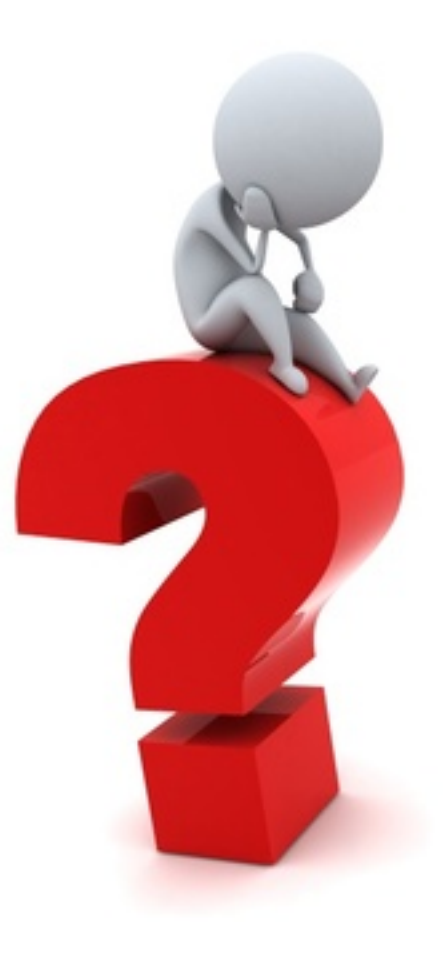